# Introduction au logiciel R

#### Capsule: Randomisation

Production de listes de randomisation avec le logiciel R Auteur: Benoît Mâsse

## Design d'études cliniques avec randomisation

- Essai clinique randomisé (ECR)
	- Lorsque bien exécuté et avec qualité, un ECR permet d'établir une preuve de causalité.
	- Exemple: le vaccin *Comirnaty* (Pfizer-BioNTech) permet de réduire le risque d'hospitalisation due à la COVID-19.
	- En d'autres mots, on a démontré que l'utilisation du vaccin *Comirnaty* était la cause de la réduction du risque d'hospitalisation observée dans un groupe de participants.
	- Cette preuve de causalité obtenue dans un ECR est bien souvent déterminer de façon relative, c.-à-d. par rapport à un groupe contrôle de patients.
	- Avec un ECR, ce groupe contrôle de patients reçoit dans bien des cas un traitement (ou vaccin) placebo.

## Allocation aléatoire des traitements

- Allocation des traitements
	- Un ECR devra donc recruter des participants et déterminer, pour chacun, qui recevra le traitement expérimental et qui recevra le traitement placebo.
	- Afin d'éliminer différents biais qui pourraient être associés à cette allocation des traitements, on utilise la randomisation. On laisse le 'hasard' choisir qui recevra quel traitement.
- Il existe plusieurs méthodes de randomisation
- Randomisation non-adaptative et adaptive
	- Randomisation non-adaptive nécessite de préparer avant le début de l'ECR des listes de randomisation.
	- Randomisation adaptative ne peut être préparer d'avance (hors de la portée de cette capsule).

#### Exemple liste de randomisation: ECR OUCH

The OUCH Trial CHU STE-JUSTINE A RCT of Oral Analgesic Utilization for Chilhood Musciloskeletal Injuries BASELINE VAS 30-69 mm

Randomization List For: CHU-Ste-Justine && Patient with Baseline VAS of 30-69 mm

#### Sequence Baseline Random Assignment **VAS**

**Participant ID Number** 

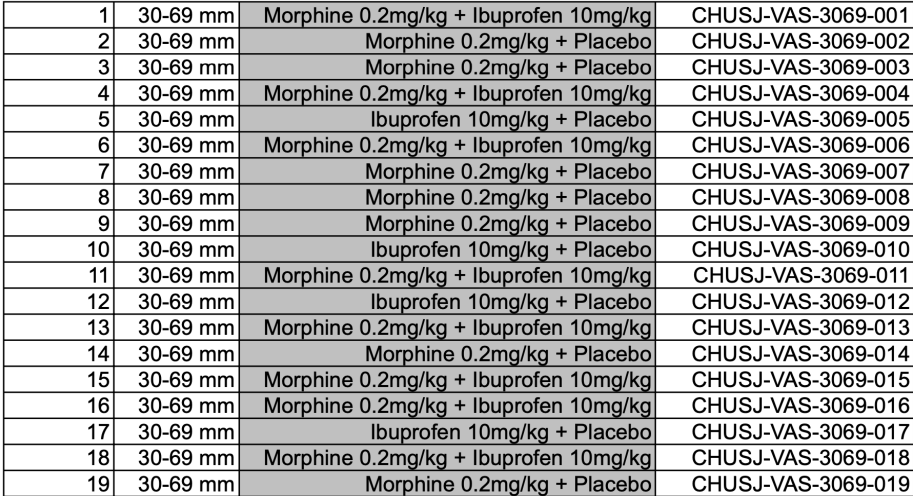

Page 1 de 17

### Méthodes de randomisation non-adaptative

- Pour un ECR avec 2 traitements (expérimental et placebo), à ça plus simple expression la randomisation est similaire à utiliser une pièce de monnaie pour l'allocation (ex: pile = expérimental, face = placebo)
- Il existe plusieurs méthodes de randomisation mais pour la majorité des ECRs on utilisera une randomisation :
	- Par bloc: Par exemple, un bloc de taille 10 implique qu'il y aura exactement 5 participants sur le traitement expérimental et 5 participants sur le placebo
	- Stratifiée: Par exemple, une étude multicentrique utilisera une liste de randomisation par centre participant à l'ECR. Ceci assure que dans chaque centre, l'allocation des traitements est bien balancée.

## Aspect réglementaire et semence

- Un ordinateur n'est pas en mesure de produire des nombres aléatoires.
	- On peut obtenir des nombres pseudo-aléatoires à l'aide d'algorithmes mathématiques (formules mathématiques). La semence (*seed* dans le langage de R) de l'algorithme contrôle les nombres aléatoires générés pour la randomisation.
- Les aspects réglementaires associés aux ECRs nécessitent de prouver et de documenter que l'allocation des traitements était aléatoire. On peut utiliser la semence pour faire la preuve que l'allocation était aléatoire.

- 
- Contrôle de la semence Tirage de 2 nombres aléatoires entre 0 et 1

```
> runif(2)
[1] 0.7225675 0.9415222
```
• Avec semence

```
> set.seed(23476)
> runif(2)
[1] 0.1392148 0.8698183
> runif(2)
[1] 0.2607090 0.3703062
> set.seed(23476)
> runif(2)
[1] 0.1392148 0.8698183
```

```
• Randomisation simple avec allocation 1:1
```

```
# Design parallèle, 2 traitements, allocation 1:1, n=100 patients
# Similaire à une allocation avec pièce de monnaie: pile ou face
> set.seed(948)
> marando <- sample(c("placebo","expérimental"), 100, replace=TRUE)
> table(marando)
```

```
marando
experimental placebo 
        51 49 
> matrix(marando[1:5])
```
 $[, 1]$ [1,] "placebo" [2,] "expérimental" [3,] "placebo" [4,] "expérimental" [5,] "expérimental"

```
• Randomisation simple avec allocation 1:2
```

```
# Design parallèle, 2 traitements, allocation 1:1, n=100 patients
# Allocation 1:2 (1 placebo pour 2 traitements expérimentaux)
```

```
> set.seed(25257)
> marando <- sample(c("placebo","expérimental"), 100, replace=TRUE, prob=c(1/3,2/3))
> table(marando)
```

```
marando
expérimental placebo 
         72 28
> matrix(marando1[1:5])
     [, 1][1,] "expérimental"
 [2,] "expérimental"
 [3,] "expérimental"
 [4,] "expérimental"
 [5,] "expérimental"
```
• Randomisation simple avec 3 traitements et allocation 1:2:2

```
# Design parallèle, 3 traitements, allocation 1:2:2, n=100 
patients
# Allocation 1:2 (1 placebo, 2 exp A, 2 exp B)
> set.seed(7481)
> marando <- sample(c("placebo","exp A", "exp B"), 100, 
replace=TRUE, prob=c(1/5,2/5,2/5))
> table(marando)
```
marando exp A exp B placebo 41 43 16

#### > matrix(marando[1:10])

[,1] [1,] "exp A" [2,] "placebo" [3,] "exp A" [4,] "exp A" [5,] "exp A" [6,] "exp B" [7,] "exp B" [8,] "exp B" [9,] "exp A" [10,] "exp B"

• Randomisation simple avec allocation 1:1 avec bloc

```
# Design parallèle, 2 traitements, allocation 1:1, n=100 patients, 1 centre
# Avec bloc de taille 10
```

```
> set.seed(63892)
> marando1 <- blockrand(100,stratum="Clinique 
#1",levels=c("placebo","expérimental"),block.sizes=5)
> table(marando1$treatment)
```
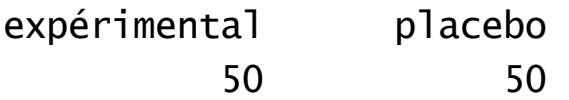

#### $>$  marando1[1:10,]

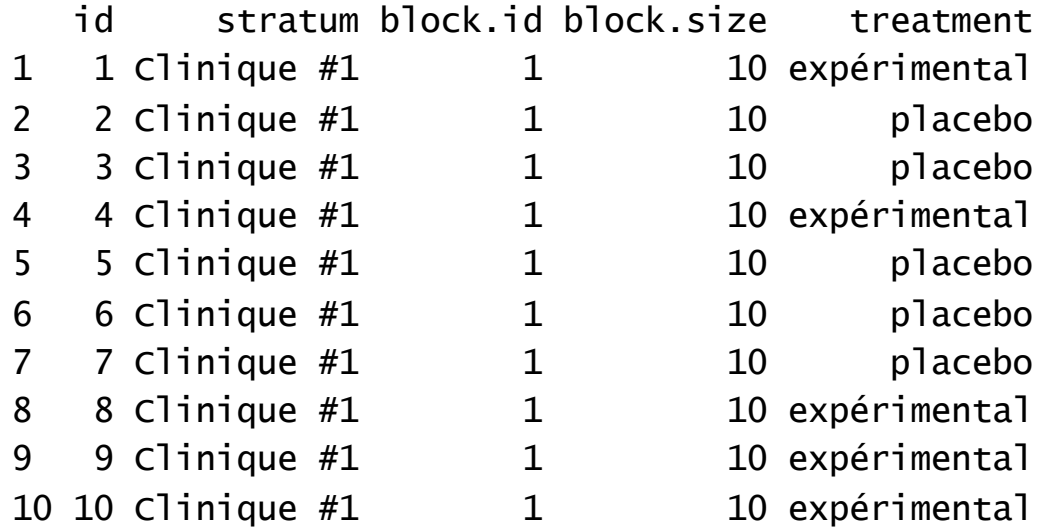

• Randomisation stratifiée par centre (2 centres), allocation 1:1, avec bloc de taille fixe (10)

```
# Design parallèle, 2 traitements, allocation 1:1, 2 centres, n=50 patients par 
centre
# Avec bloc de taille 10
> set.seed(38742) > rand_centre1 <- blockrand(50,stratum="Clinique #1",levels=c("placebo","expérimental"),block.sizes=5)
> set.seed(8437) > rand_centre2 <- blockrand(50,stratum="Clinique #2",levels=c("placebo","expérimental"),block.sizes=5)
> table(rand_centre1$treatment)
expérimental placebo
> table(rand_centre2$treatment)
expérimental placebo<br>25 25
```
#### > rand\_centre1[1:5,]

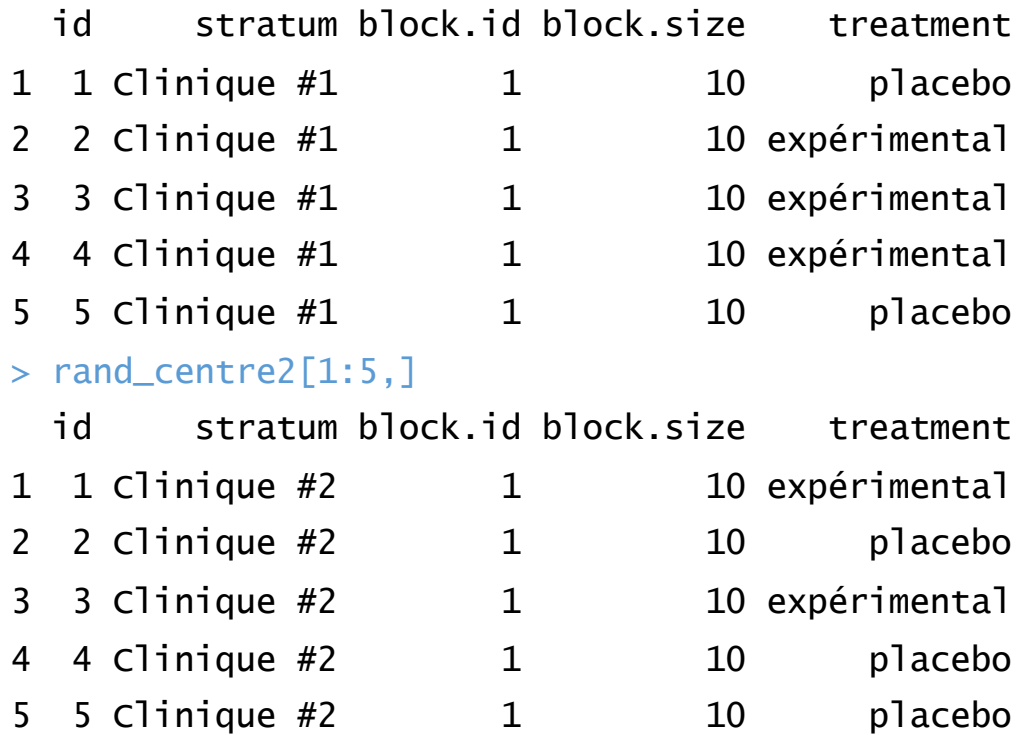

• Randomisation avec allocation 1:1 et taille des blocs permutée (taille des blocs: 4 et 8)

```
# Design parallèle, 2 traitements, allocation 1:1, 1 centre, n=100 patients
# Avec bloc de taille 4 ou 8
```

```
> set.seed(39499)
```

```
> rand_centre1 <- blockrand(100,stratum="Clinique 
#1",levels=c("placebo","expérimental"),block.sizes=c(2,4))
```

```
> table(rand_centre1$treatment)
```
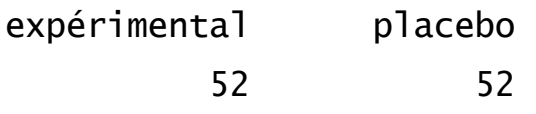

#### > rand\_centre1[1:10,]

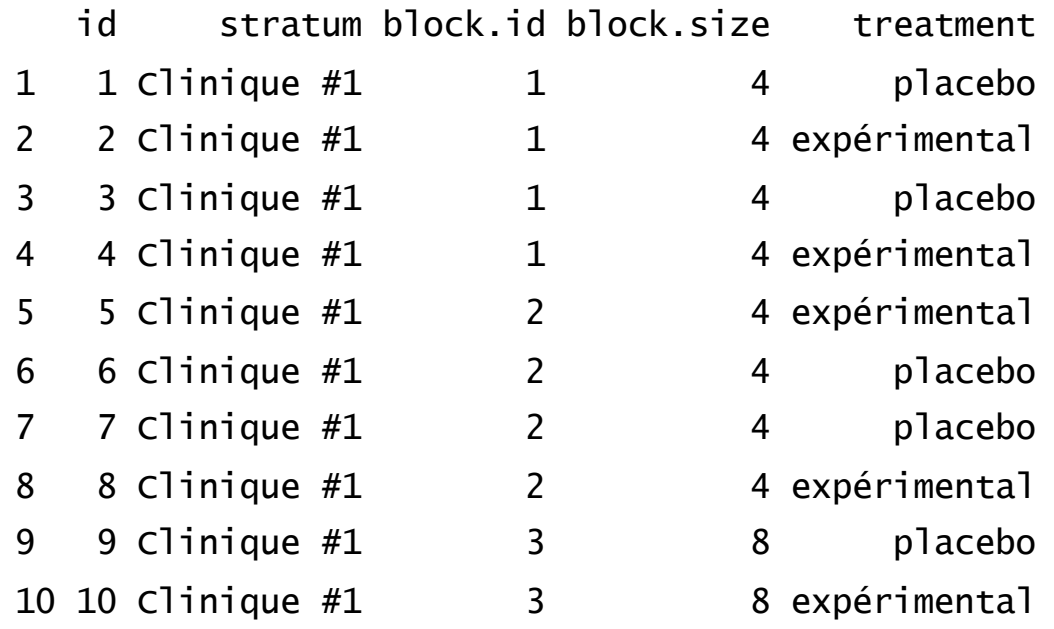

### Randomisation avec fonction *blockrand*

• Randomisation stratifiée pour ECR avec 3 traitements, allocation 1:2:2, taille des blocs permutée, et 1 centre

```
# Design parallèle, 3 traitements, allocation 1:2:2, 1 centre, n=100 patients
# Avec bloc de taille 5 ou 10
> set.seed(72111)
> rand_centre1 <- blockrand(100,stratum="Clinique #1",levels=c("Placebo","Exp
A","Exp A","Exp B","Exp B"),block.size=1:2)
> table(rand_centre1$treatment)
```

```
Exp A Exp B Placebo 
  40 40 20
```
### Randomisation avec fonction *blockrand*

#### > rand\_centre1[1:10,]

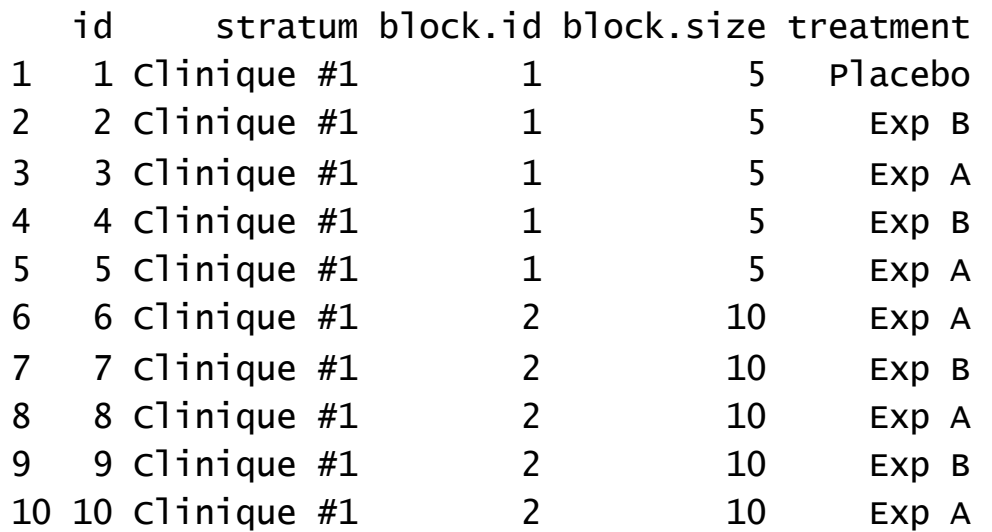

### Randomisation ECR OUCH

#### • Randomisation ECR OUCH

- 3 traitements avec allocation 2:2:1 avec taille des blocs permutée
- Stratifiée par centre (3 centres: CHU Ste-Justine, CHEO, et Stollery CH)
- Stratifiée par niveau de douleur (score VAS; 30-69 vs 70+ mm)

#### Randomization

The randomization sequence was generated by an independent biostatistician by use of a computer-generated random listing of the arms using a prespecified seed. Recruited participants were randomly assigned by following a 2:2:1 ratio with a stratified permuted block design to receive either of the 3 arms treatments. This unequal allocation ratio was used to increase study power for evaluation of the safety profile of the arms by using morphine. Randomization was stratified by center and by VAS score at baseline (30–69 vs  $\geq$ 70 mm). Stratification by pain severity was done to evaluate if 1 of the 3 treatments demonstrated more efficacy in children presenting with moderate pain (30–69 mm) compared with severe pain  $(\geq 70$  mm).

#### Randomisation ECR OUCH

#### Oral Analgesics Utilization for Children With Musculoskeletal Injury (OUCH Trial): An RCT

Sylvie Le May, RN, PhD, a.b Samina Ali, MDCM, FRCPC, a.d Amy C. Plint, MD, MSc, a.f Benoit Mâsse, PhD, b Gina Neto, MD, FRCPC,<sup>6</sup> Marie-Christine Auclair, RN, BSc,<sup>b</sup> Amy L. Drendel, DO, MS,h.i Ariane Ballard, RN, PhD(c),a.b.e Christelle Khadra, RN, PhD(c), Rb.º Edith Villeneuve, MD, FRCPC, Stefan Parent, MD, PhD, KPatrick J. McGrath, PhD, Grégoire Leclair, Pharm, PhD," Serge Gouin, MDCM, FRCPC," on behalf of Pediatric Emergency Research Canada (PERC)

BACKGROUND: Musculoskeletal injuries (MSK-Is) are a common and painful condition among children that remains poorly treated in the emergency department (ED). We aimed to test the efficacy of a combination of an anti-inflammatory drug with an opioid for pain management of MSK-I in children presenting to the ED.

METHODS: In this randomized, double-blinded, placebo-controlled trial, we enrolled children between 6 and 17 years presenting to the ED with an MSK-I and a pain score >29 mm on the visual analog scale (VAS). Participants were randomly assigned to oral morphine  $(0.2 \text{ mg/kg})$  + ibuprofen  $(10 \text{ mg/kg})$  (morphine + ibuprofen) or morphine  $(0.2 \text{ mg/kg})$  + placebo of ibuprofen or ibuprofen (10 mg/kg) + placebo of morphine. Primary outcome was children with VAS pain score <30 mm at 60 minutes postmedication administration.

RESULTS: A total of 501 participants were enrolled and 456 were included in primary analyses (morphine + ibuprofen = 177; morphine = 188; ibuprofen = 91). Only 29.9% (morphine + ibuprofen), 29.3% (morphine), and 33.0% (ibuprofen) of participants achieved the primary outcome ( $P = .81$ ). Mean VAS pain reduction at 60 minutes were -18.7 (95% confidence interval [CI]:  $-21.9$  to  $-16.6$ ] (morphine + ibuprofen),  $-17.0$  (95% CI:  $-20.0$  to  $-13.9$ ) (morphine), -18.6 (95% CI: -22.9 to -14.2) (ibuprofen) ( $P = .69$ ). Children in the morphine + ibuprofen group ( $P < .001$ ) and in the morphine group ( $P < .001$ ) experienced more side effects than those in the ibuprofen group. No serious adverse event was reported.

CONCLUSIONS: Combination of morphine with ibuprofen did not provide adequate pain relief for children with MSK-I in the ED. None of the study medication provided an optimal pain management because most of children did not reach a mild pain score (NCT02064894).

Essai clinique randomisé OUCH avec 3 groupes interventions

#### abstract

#### ECR OUCH : Liste pour CHU Ste-Justine et VAS 30-69

- Nombre de listes de randomisation à produire:
	- Calcul du nombre de strates: 3 centres x 2 niveaux de douleur
	- 6 strates donc 6 listes à produire
	- N=400 patients par strate/liste
	- Taille des blocs: 5 ou 10
	- Liste pour le CHU Ste-Justine et VAS 30-69 mm

```
> set.seed(93753)
> rand.chustj.vas3069 <- blockrand(400, stratum="CHUSTJ-OUCH-VAS3069", 
levels=c("Ibuprofen 10mg/kg + Placebo","Morphine 0.2mg/kg + Placebo","Morphine 0.2mg/kg 
+ Placebo","Morphine 0.2mg/kg + Ibuprofen 10mg/kg","Morphine 0.2mg/kg + Ibuprofen
10mg/kg"), block.size=1:2)
```
#### ECR OUCH : Liste pour CHU Ste-Justine

#### > table(rand.chustj.vas3069\$treatment)

Ibuprofen 10mg/kg + Placebo Morphine 0.2mg/kg + Ibuprofen 10mg/kg 81 162

Morphine 0.2mg/kg + Placebo

162

#### $>$  rand.chustj.vas $3069[1:9]$

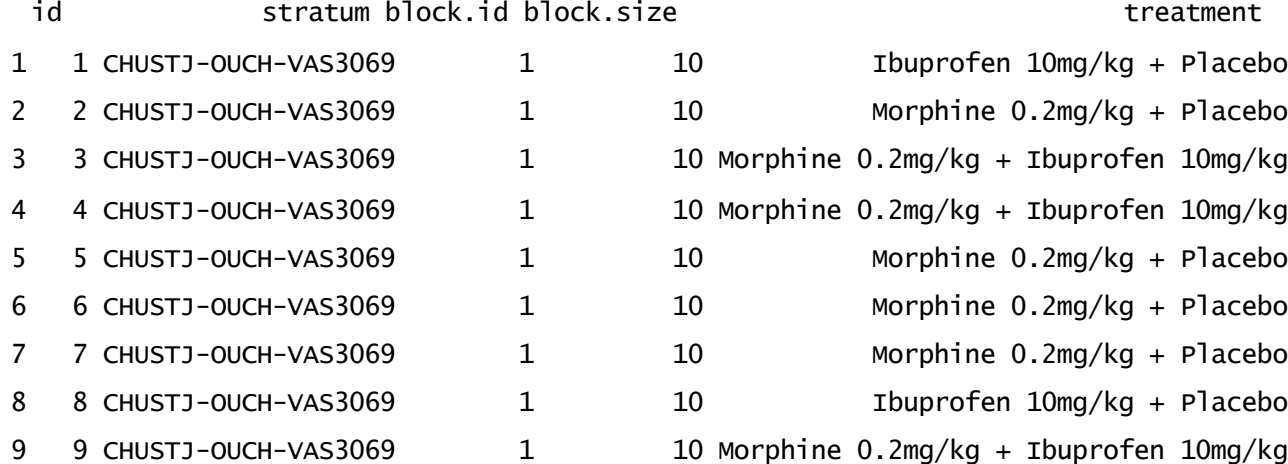

#### ECR OUCH : Liste pour CHU Ste-Justine et VAS 30-69

- Exportation des listes
	- Pour la pharmacie qui doit préparer les traitements.
	- Pour importer dans un logiciel qui fera la gestion et l'administration des listes de randomisation (ex: REDCap)
- Une façon de procéder:
	- Exporter chaque liste dans un fichier avec format « csv ».
	- Utiliser EXCEL pour modifier le format et faire des ajouts ou modifications au besoin.
- > write.csv(rand.chustj.vas3069,file="capsule\_R\_Rando.csv")
- Attention: N'oubliez pas de documenter et de sauver les commandes R (incluant les semences) afin de satisfaire les exigences réglementaires